# Результат исследования - DiagnosticReport

### Ресурс по FHIR:

### https://hl7.org/fhir/STU3/diagnosticreport.html

## Описание полей

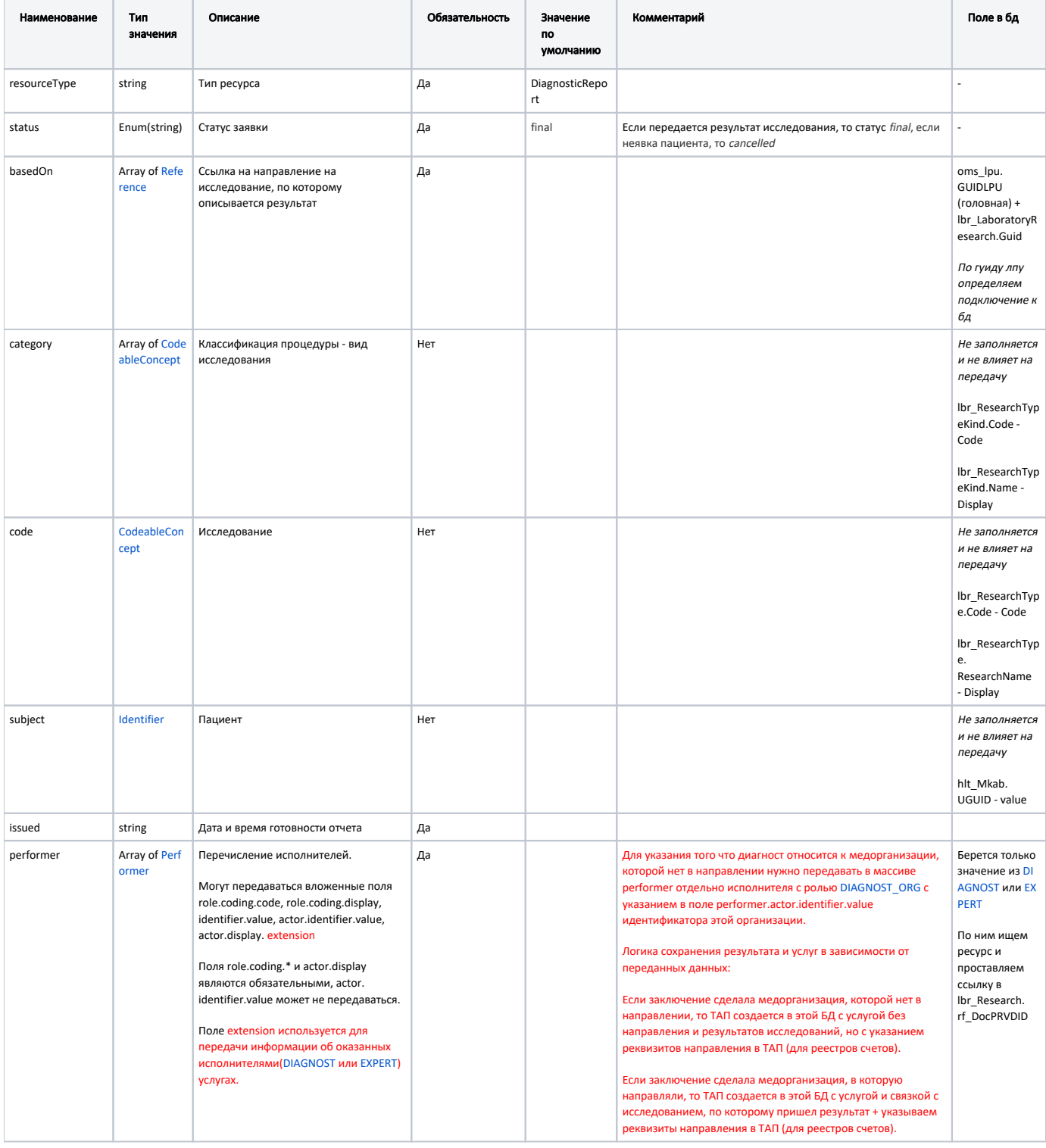

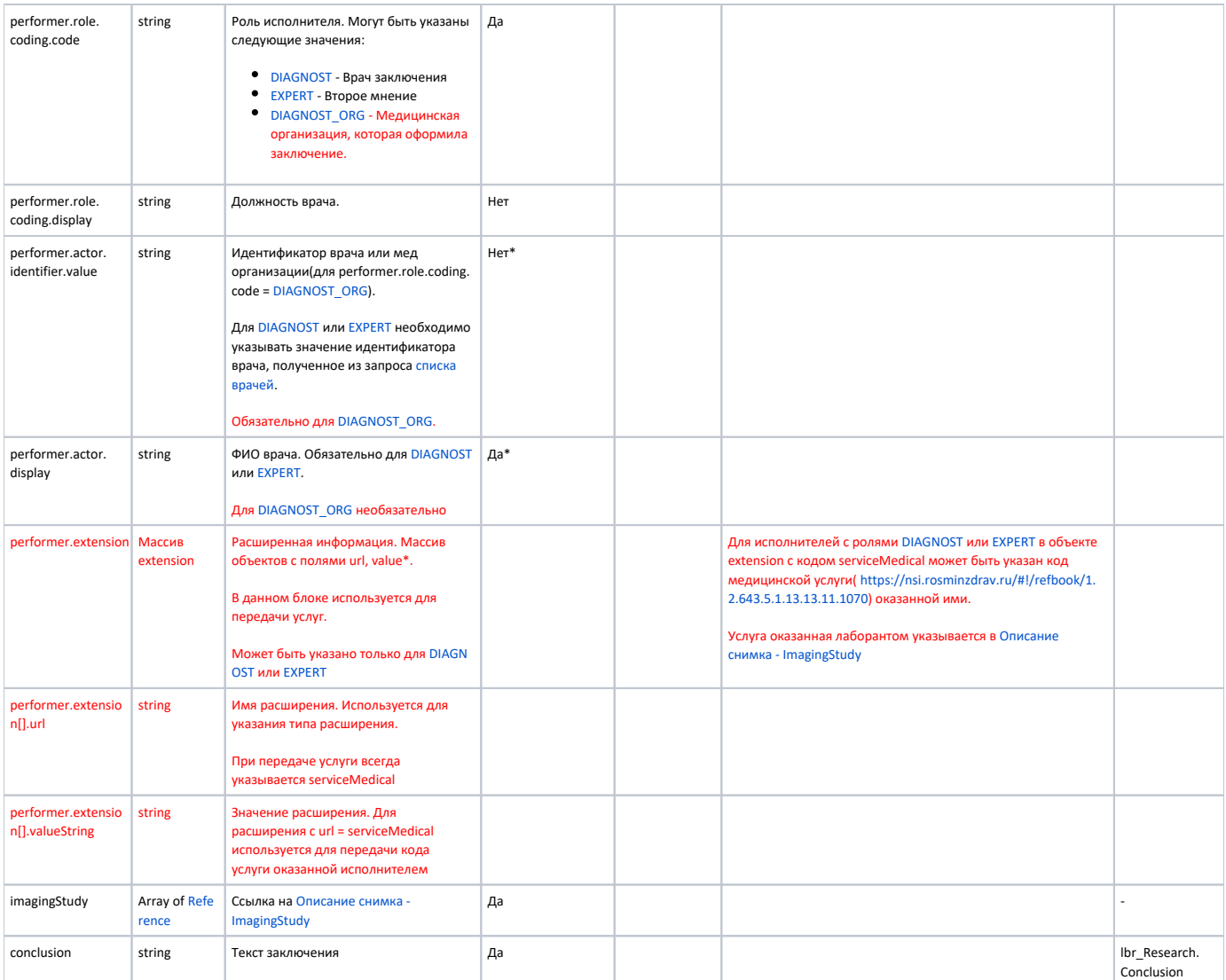

#### Пример модели в формате JSON

```
{
   "resource": {
     "resourceType": "DiagnosticReport",
     "status": "final",
     "category": {
        "coding": [
\left\{ \begin{array}{ccc} 1 & 1 & 1 \\ 1 & 1 & 1 \end{array} \right\} "code": "2",
           "display": ""
         }
       ]
      },
      "code": {
       "coding": [
\left\{ \begin{array}{ccc} 1 & 1 & 1 \\ 1 & 1 & 1 \end{array} \right\} "code": "A06.01.002",
 "display": " "
         }
       ]
      },
      "subject": {
        "identifier": {
          "value": "5be5f319-370e-4478-b0e6-134d13c959fcfabccb55-ebf5-45fd-b856-8af4a39cc3b1"
        }
```

```
 },
     "issued": "2018-02-09T19:58:48+03:00",
     "performer": [
      {
         "role": {
           "coding": [
           \{ "code": "DIAGNOST",
              "display": ""
            }
           ]
         },
          "actor": {
           "identifier": {
            "value": "1dadf64c-f34a-4023-98a6-3e7b7be4f24354097553-5EF0-4E65-AF78-E07724DA5013"
          },
          "display": " "
         },
         "extension": [
         \left\{ \right. "url": "serviceMedical",
            "valueString": "A01.01.001"
          }
         ]
       },
       {
         "role": {
           "coding": [
            {
               "code": "DIAGNOST_ORG"
             }
         \Box },
         "actor": {
          "identifier": {
            "value": "1dadf64c-f34a-4023-98a6-3e7b7be4f243"
          }
        }
       }
    \left| \cdot \right| "imagingStudy": [
     \{ "identifier": {
          "value": "5555555"
        }
      }
    ],
     "conclusion": " "
  }
}
```